## Simulation Examen de Statistique Approfondie II

Ces quatre exercices sont issus du livre d'exercices de François Husson et de Jérôme Pagès intitulé Statistiques générales pour utilisateurs, éditions PUR.

Exercice 1. Prix d'un appartement en fonction de sa superficie

On a relevé en juin 2005 dans les petites annonces les superficies (en  $m^2$ ) et les prix (en euros) de 108 appartements de type T3 `a louer sur l'agglom´eration de Rennes (les frais d'agence ne sont pas inclus). On veut apprécier le rôle de la superficie dans la location d'un appartement (d'autres facteurs influent-ils de façon importante sur le prix d'un appartement ?). Le graphique suivant représente les appartements en fonction de leur superficie (en x) et de leur prix (en y).

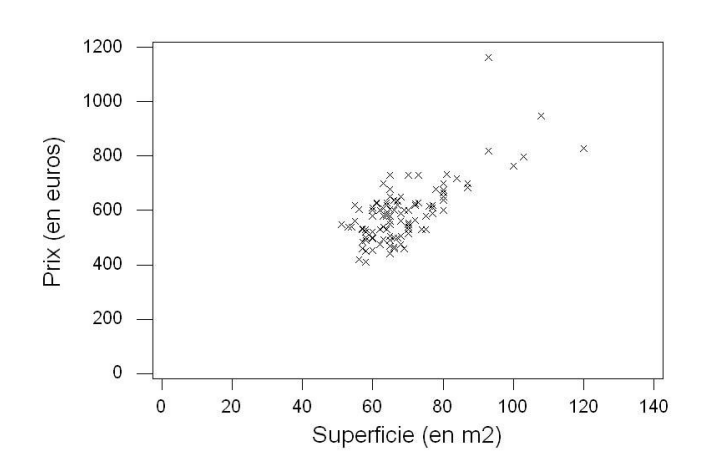

- 1. D'apr`es le listage du tableau ci dessous, donner une estimation du coefficient de corrélation entre le prix et la superficie d'un appartement T3. Commenter.
- 2. Proposer un modèle permettant d'étudier la relation entre le prix des appartements et leur superficie. Qu'apporte un tel modèle par rapport au coefficient de corrélation?

1

Analyse de régression : Prix en fonction de Superficie

```
L'équation de régression est
Prix $= 134 + 6,66$ Superficie
Régresseur Coef Er-T coef T P
```
Total 107 1275865

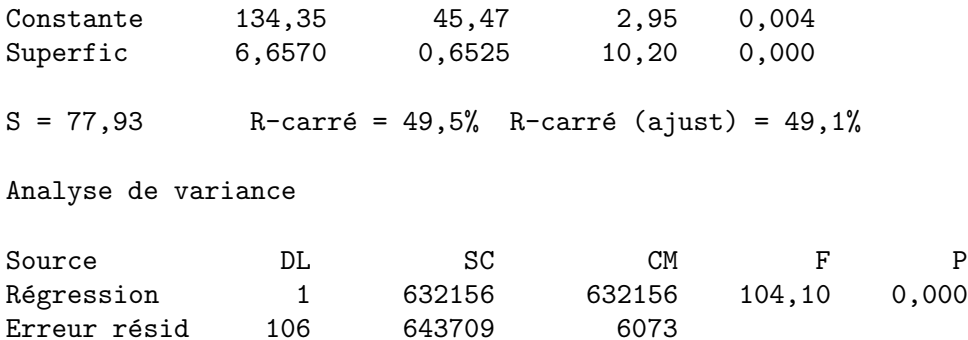

- 3. D'après le tableau ci-dessus, est-ce que la superficie a une influence sur le prix des appartements de type 3? Considérez-vous celle-ci comme importante?
- 4. Quelle est l'estimation du coefficient  $\beta$  (coefficient de la superficie dans le modèle) ? Comment interprétez-vous ce coefficient ?
- 5. La superficie moyenne des 108 appartements est de  $68.74$   $m<sup>2</sup>$  et le prix moyen des appartements est de 591.95 euros. Quel est le prix moyen d'un mètre carré? Pourquoi ce prix moyen est-il différent de l'estimation de  $\beta$ ?
- 6. Comment savoir quels sont les appartements "bon marché" du seul point de vue de la surface ?

**Exercice 2.** Etude de l'appréciation de cocktails de jus de fruits en fonction de leurs saveurs fondamentales et de leur caractère pulpeux

Un laboratoire d'analyse sensorielle souhaite examiner dans quelle mesure l'appréciation globale d'un cocktail de jus de fruit peut être expliquée par ses saveurs fondamentales (saveur acide, amère, sucrée) et son caractère pulpeux. Pour ce faire, on a recueilli les données suivantes : un jury d'experts a évalué les saveurs fondamentales et le caractère pulpeux de 16 cocktails ; d'autre part, un jury de consommateurs a noté son degré d'appréciation de ces mêmes cocktails à l'aide d'un échelle de note allant de 0 (je n'aime pas du tout) à 10 (j'aime beaucoup). Les moyennes des évaluations des experts d'une part et des consommateurs d'autre part ont été calculées pour chacun des cocktails.

Les corrélations entre les différentes variables, calculées à partir de ces données, sont rassemblées dans le tableau suivant :

Corrélations : Sucre; Acide; Amer; Pulpeux; Appréciation

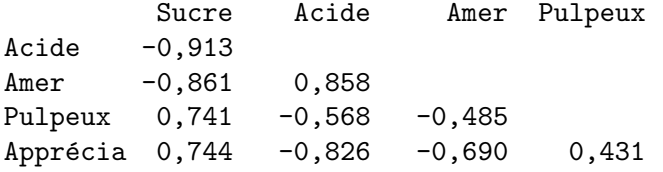

Contenu de la cellule : corrélation de Pearson

1. Le tableau ci-dessous reprend partiellement l'analyse de la variance du modèle de régression linéaire exprimant l'appréciation globale en fonction des 4 variables explicatives que sont les trois saveurs fondamentales et le variable pulpeux. Compléter ce tableau puis tester l'hypothèse de nullité simultanée des quatre coefficients au seuil  $\alpha = 5$  %.

Analyse de variance

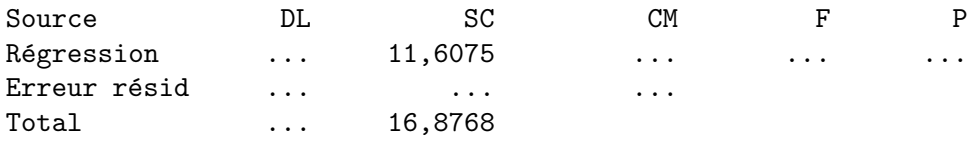

L'estimation des paramètres par la méthode des moindres carrés a été effectuée d'une part sur les variables "brutes" et d'autre part sur les variables centrées-réduites. Les résultats de ces deux régressions sont donnés dans le tableau ci-dessous.

## Données brutes

```
L'équation de régression est
Appréciation = 7,44 + 0,106 Sucre - 0,496 Acide + 0,40 Amer - 0,284 Pulpeux
```
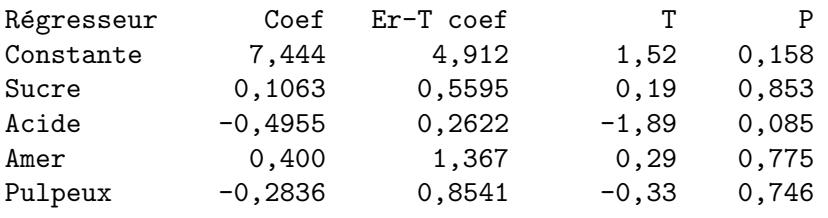

 $S = 0,6921$  R-carré = 68,8% R-carré (ajust) = 57,4%

## Données centrées réduites

L'équation de régression est Appréciation =  $0,000 + 0,120$  Sucre - 0,867 Acide + 0,111 Amer - 0,097 Pulpeux

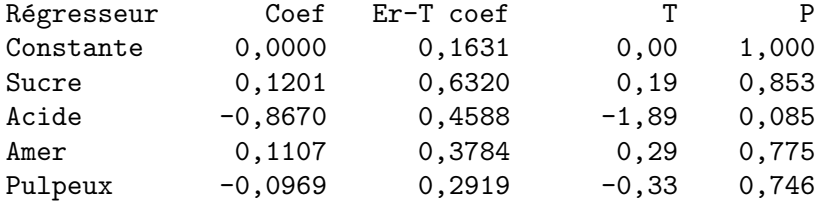

 $S = 0,6525$  R-carré = 68,8% R-carré (ajust) = 57,4%

- 2. Qu'apportent les résultats obtenus sur les données centées-réduites ?
- 3. Pour chaque variable  $x_j$ , comparer le signe de son coefficient de corrélation  $r(x_j, y)$  entre la variable en question et la variable à expliquer. Quelles sont les situations "inattendues" ? Comment peut-on les expliquer ?
- 4. Quel est le test réalisé pour déterminer le caractère significatif d'un coefficient  $\beta_i$ ? Préciser l'hypothèse nulle, l'hypothèse altenative, la statistique de test, la loi de celle-ci sous  $H_0$  et la règle de décision.

5. Quels sont les coefficients significatifs au niveau de confiance 95 % ? Commenter.

Exercice 3. Prédiction du maximum d'ozone à Rennes

Air Breizh est un organisme qui travaille sur la qualité de l'air en Bretagne et plus particulièrement sur les prévisions des pics d'ozone (= fortes concentrations en ozone) dans la ville de Rennes. La prévision d'un pic d'ozone incite les autorités locales à prendre des mesures comme la réduction de la vitesse et à prévenir la population des risques liés à la pollution (notamment les asthmatiques et les personnes souffrant de problèmes respiratoires). Pour prévoir des pics d'ozone, Air Breizh utilise 11 données (ou prévisions) météorologiques du jour ainsi que la concentration maximum d'ozone du jour précédent. Un extrait des données est présenté dans le tableau ci-dessous. La première colonne correspond à la date de mesure ; max03 correspond à la concentration maximum d'ozone atteinte dans la journée (en  $\mu g/m^3$ ); T6, T9, T12, T15, T18 correspondent respectivement à la température prévue à 6h00, 9h00, 12h00, 15h00 et 18h00 ; N6, N9, N12, N15 et N18 correspondent `a la nébulosité prévue à 6h00, 9h00, 12h00, 15h00 et 18h00 ; Vx correspond à la vitesse du vent sur l'axe Est-Ouest (en  $m.s^{-1}$ ) et max03v correspond à la concentration maximum d'ozone mesurée la veille (en  $\mu g/m^3$ ).

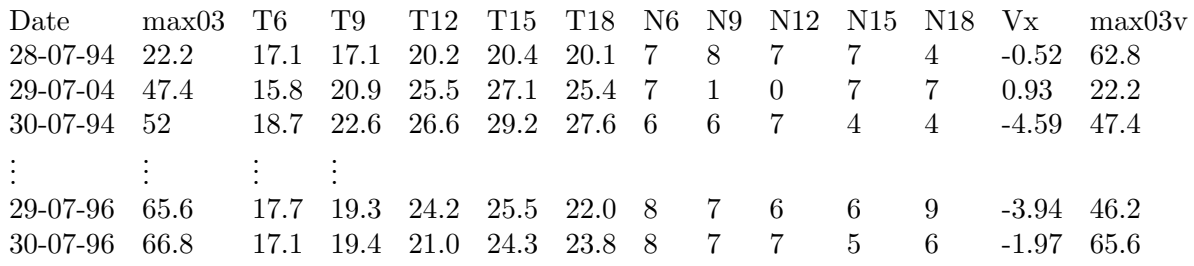

1. Ecrire le modèle permettant de prédire le maximum d'ozone en fonction des données météorologiques.

Les résultats de la régression ont été recopiés dans le tableau ci-dessous.

Analyse de régression : maxO3 en fonction de T6; T9; ...

L'équation de régression est  $max03 = 12,9 - 1,87$  T6 + 1,05 T9 - 1,46 T12 - 0,14 T15 + 3,22 T18 - 2,63 Ne6 + 0,54 Ne9 + 0,03 Ne12 - 2,28 Ne15 + 1,55 Ne18 + 1,36 Vx + 0,574 maxO3v

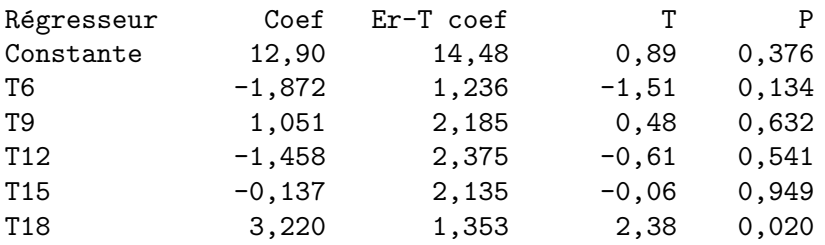

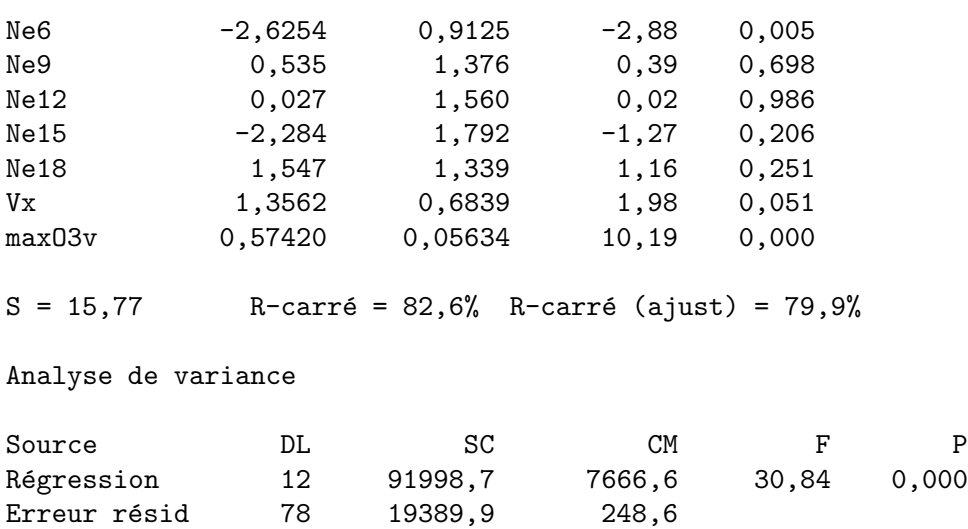

- 2. Construire le test permettant de tester la nullité simultanée des coefficients (hypothèses, statistique de test sous  $H_0$ , décision). Le modèle étudié est-il intéressant ?
- 3. Détailler le test concernant la significativité du coefficient de la température à 6h00 et du coefficient de la température à 18h00 (hypothèses, statistique de test, loi de la statistique de test sous  $H_0$ , décision).
- 4. A partir des informations contenues dans le tableau suivant quel sous-ensemble choisiriez-vous pour construire un modèle de régression ?

**Exercice 4.** Notes de 909 élèves de terminale scientifique

Total 90 111388,5

On dispose des notes obtenues par 909 élèves de terminale scientifique dans 5 matières (mathématique, physique, sciences naturelles, histoire-géographie et philosophie). Pour chaque matière, nous disposons de la note moyenne obtenue par trimestre et de la note au bac. Un extrait des données brutes est proposé dans un tableau ci-dessous pour quelques individus. Les données centrées-réduites pour ces mêmes individus sont également fournies.

- 1. Discuter a priori les choix m´ethodologiques faits pour le traitement de ces données. Chacun des points suivants sera abordé en fonction des question que l'on peut se poser sur les données (à l'occasion évoquer d'autres choix possibles) :
	- l'emploi dans ce problème de l'ACP;
	- le choix des éléments actifs;
	- le choix de travailler sur des données centrées réduites.

2. Commenter de façon technique les résultats : organiser une analyse de ces données en s'appuyant sur les résultats de l'ACP, mais en étayant les commentaires à partir des données (brutes ou centrées-réduites) et des coefficients de corrélation.

## Données brutes

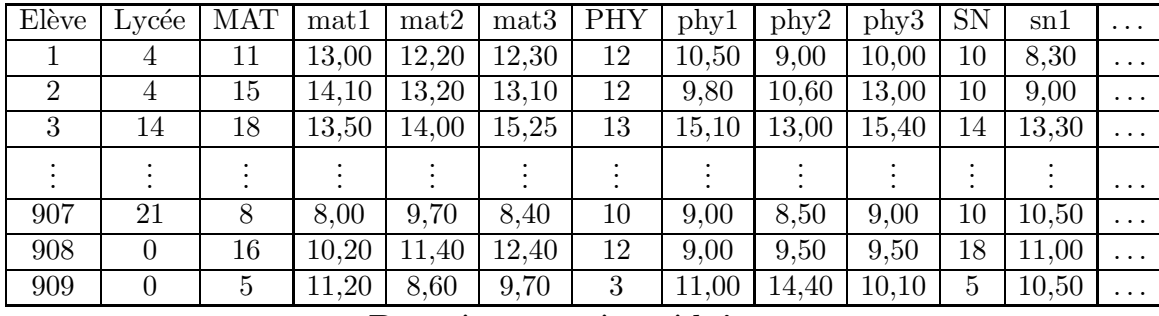

Données centrées-réduites

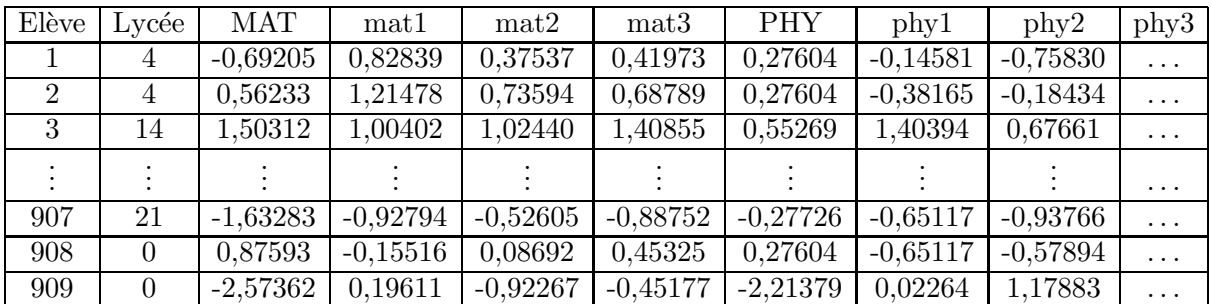

Corrélations : MAT; mat1; mat2; mat3; PHY; phy1; phy2; phy3; SN; sn1; sn2; sn3;

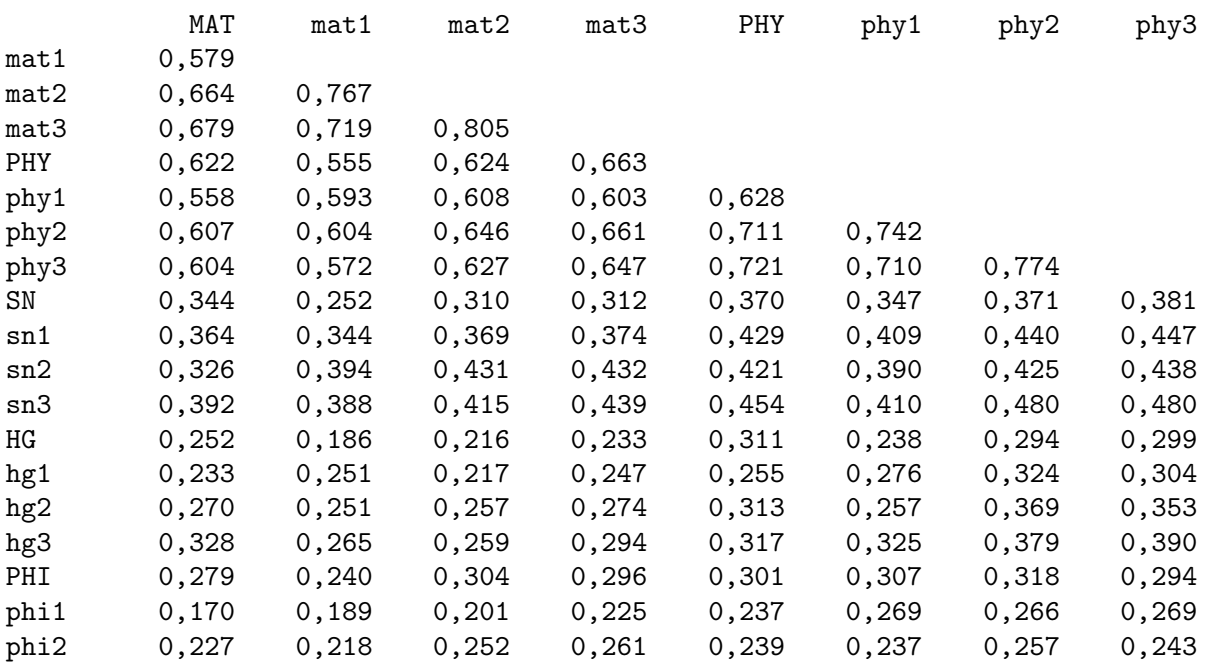

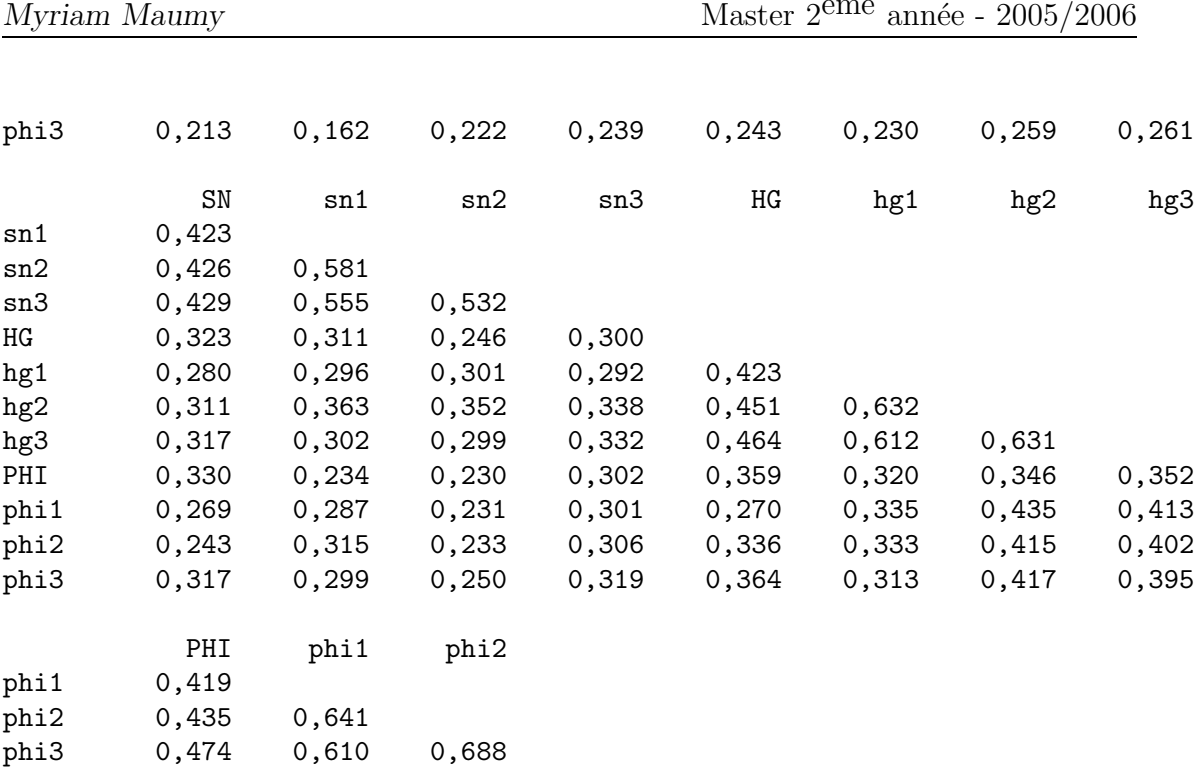

Contenu de la cellule : corrélation de Pearson

Analyse des composantes principales : MAT; mat1; mat2; mat3; ...

Analyse des valeurs et vecteurs propres de la matrice de corrélation

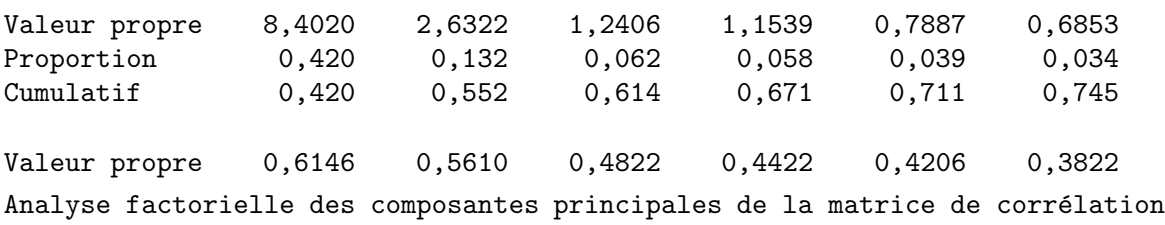

Saturations de facteurs et communalités sans rotation

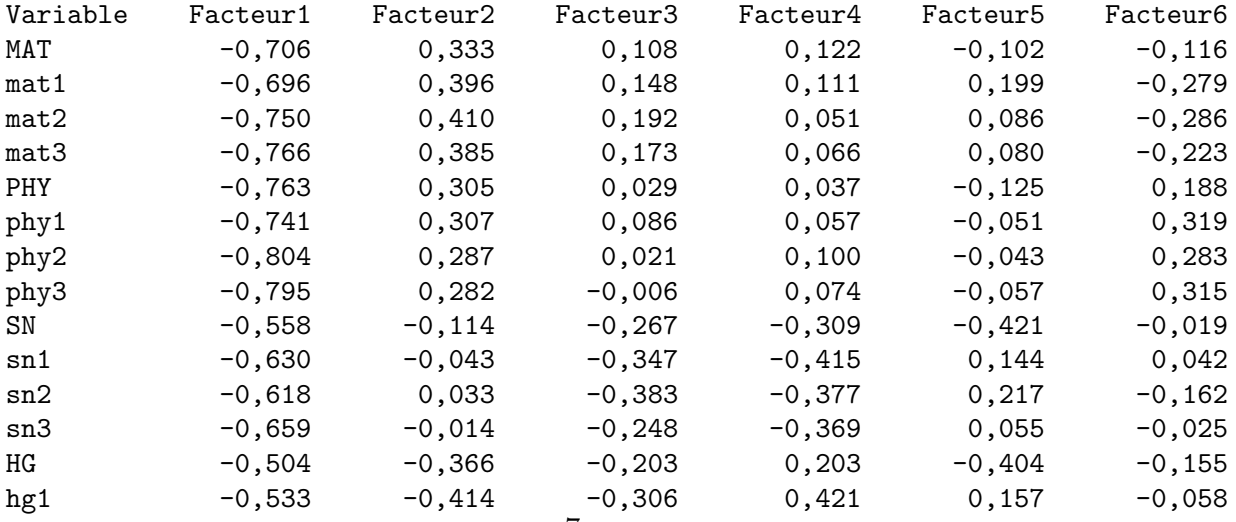

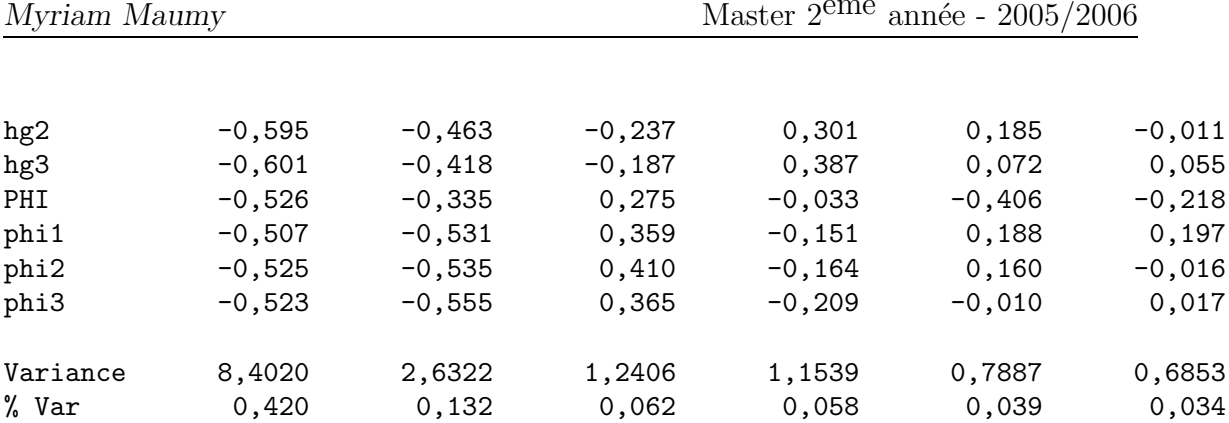

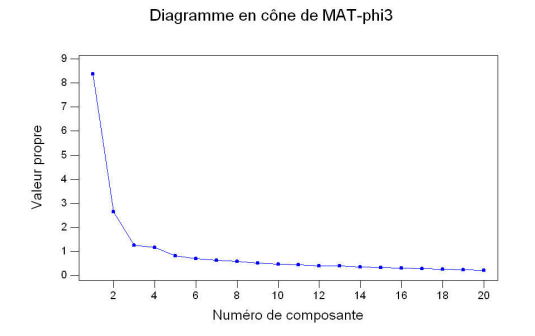

Diagramme des scores du MAT-phi3

Chargement du diagramme de MAT-phi3

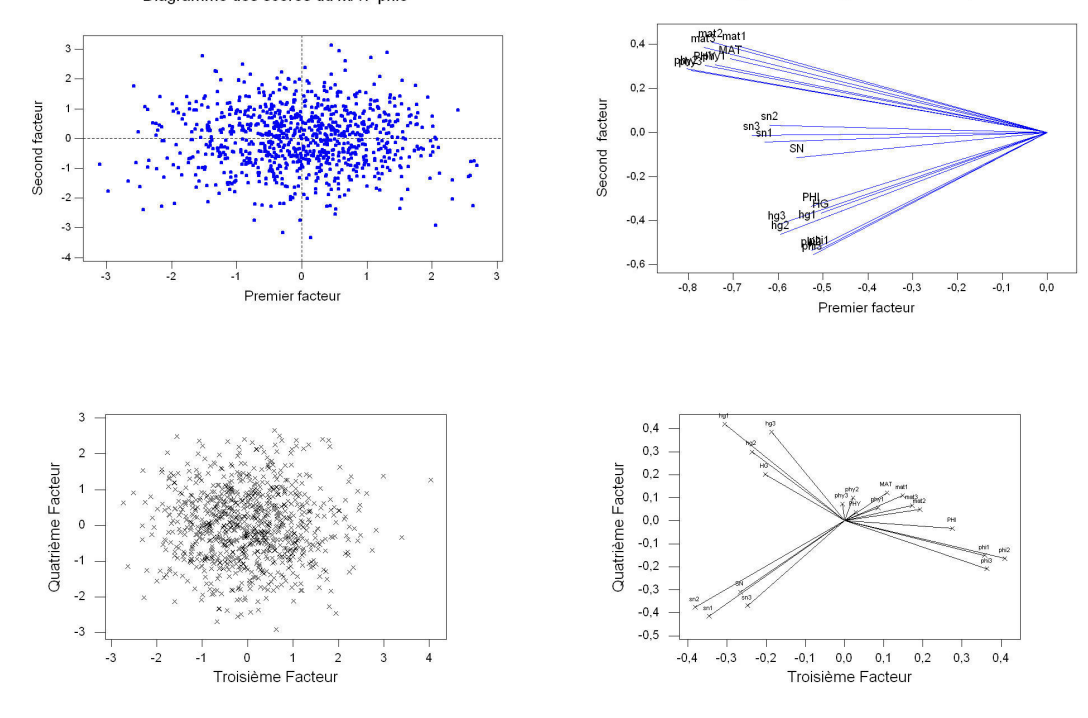